# **Problem:**

Du möchtest in deinem Programm **jederzeit** auf ein Signal reagieren können.

attachInterrupt(PIN, ISR, mode)

Ausführen einer Funktion, wenn sich der Status eines der Pins 2 oder 3 ändert

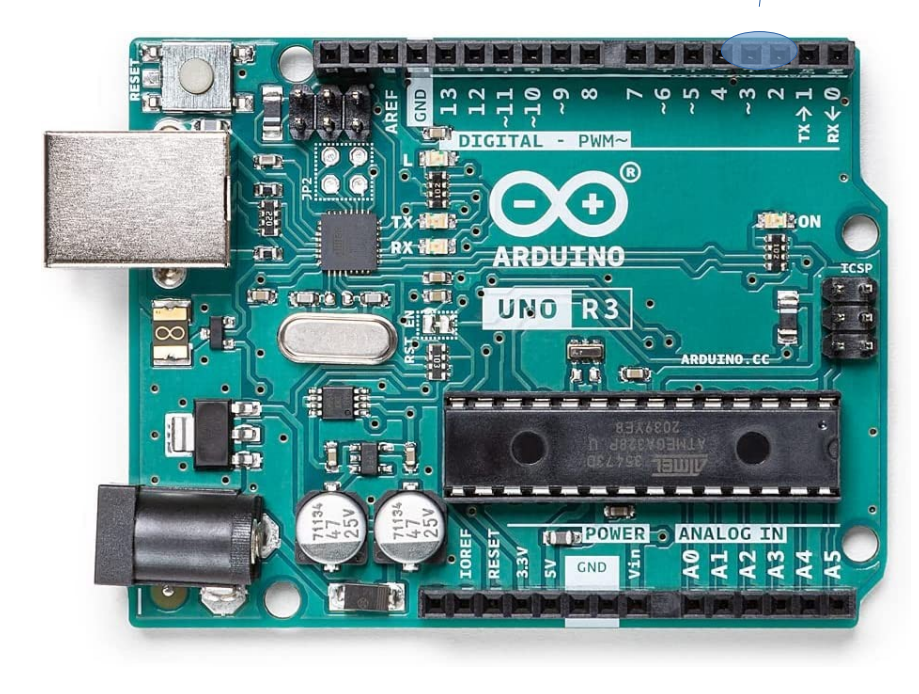

# **Beispiel:**

```
int rot = 12; int taster = 2;
void setup() {
                                       Hier wird festgelegt, welches Unterprogramm
  for (int i = 4; i < 13; i++) {
                                       aufgerufen wird, wenn der Interrupt auslöst.
    pinMode(i, OUTPUT);
                                Festlegung des Interrupt-Pins
  pinMode(2, INPUT PULLUP);-
  attachInterrupt(digitalPinToInterrupt(taster), roteLed, FALLING);
                                Hier wird der Interrupt aktiviert
void loop() {
  for (int i = 4; i < 12; i++) {
    digitalWrite(i, HIGH);
                                          Hier wird festgelegt, auf welches Signal der
    delay(500);Interrupt reagieren soll:
    digitalWrite(i, LOW);
                                          FALLING: das Signal wechselt von 1 auf 0.
                                          RISING: das Signal wechselt von 0 auf 1.
                                          LOW:
                                                  das Signal ist 0.
  digitalWrite(rot, LOW);
                                          CHANGE: das Signal wechselt.
void roteLed(){
  digitalWrite(rot, HIGH);
```
# **Achtung! ISR-Regeln!**

- ISR möglichst kurz keine serielle Konsole in ISRs!
- ISR können keine Argumente bekommen oder Rückgabewerte zurückgeben. Ausnahmsweise globale Variablen benutzen diese müssen als **volatile** deklariert werden.
- Einige Funktionen verhalten sich in ISRs anders als gewohnt oder funktionieren gar nicht:
	- millis() verlässt sich zum Zählen auf Interrupts, wird also in einer Interrupt Service Routine niemals hochzählen.
	- **delay()** benutzt ebenfalls Interrupts und wird deshalb gar nicht in einer Interrupt Service Routine funktionieren - sollte dort aber aucch n iemals benutzt werden, weil, die ISR ja schnell abgearbeitet werden sollte!
	- micros() wird anfangs gut funktionieren, sich aber nach etwa 1 bis 2 ms unvorhersehbar verhalten - möglichst nicht benutzen.
	- **delayMicroseconds()** benutzt keine Zähler und wird deshalb normal funktionieren.

# **Beispiel 2**

```
int taster = 2;
                                         Variablen im Interrupt müssen als<br>volatile deklariert werden!
volatile int zustand = 0;
void setup() {
  for (int i = 4; i < 13; i++) {
    pinMode(i, OUTPUT);
  \left\{ \right.pinMode(2, INPUT PULLUP);
  attachInterrupt(digitalPinToInterrupt(taster), meineISR, FALLING);
void loop() {
  for (int i = 4; i < 12; i++) {
    digitalWrite(i, HIGH);
    delay(500);digitalWrite(i, LOW);
    if (zustand == 1) {
       machIrgenwas();
        zustand = 0; //zurücksetzen der Variablen zustand auf 0
void meineISR() { zustand = 1; }
void machIrgenwas()(...) // ist noch leer, ergänze!
```